## SAP ABAP table IFMFGRCN ITEM L90 {Structure for item level data from SL 90 provider} IFMFGRCN\_ITEM\_L90-RFUND = FMFINCODE-FINCODE

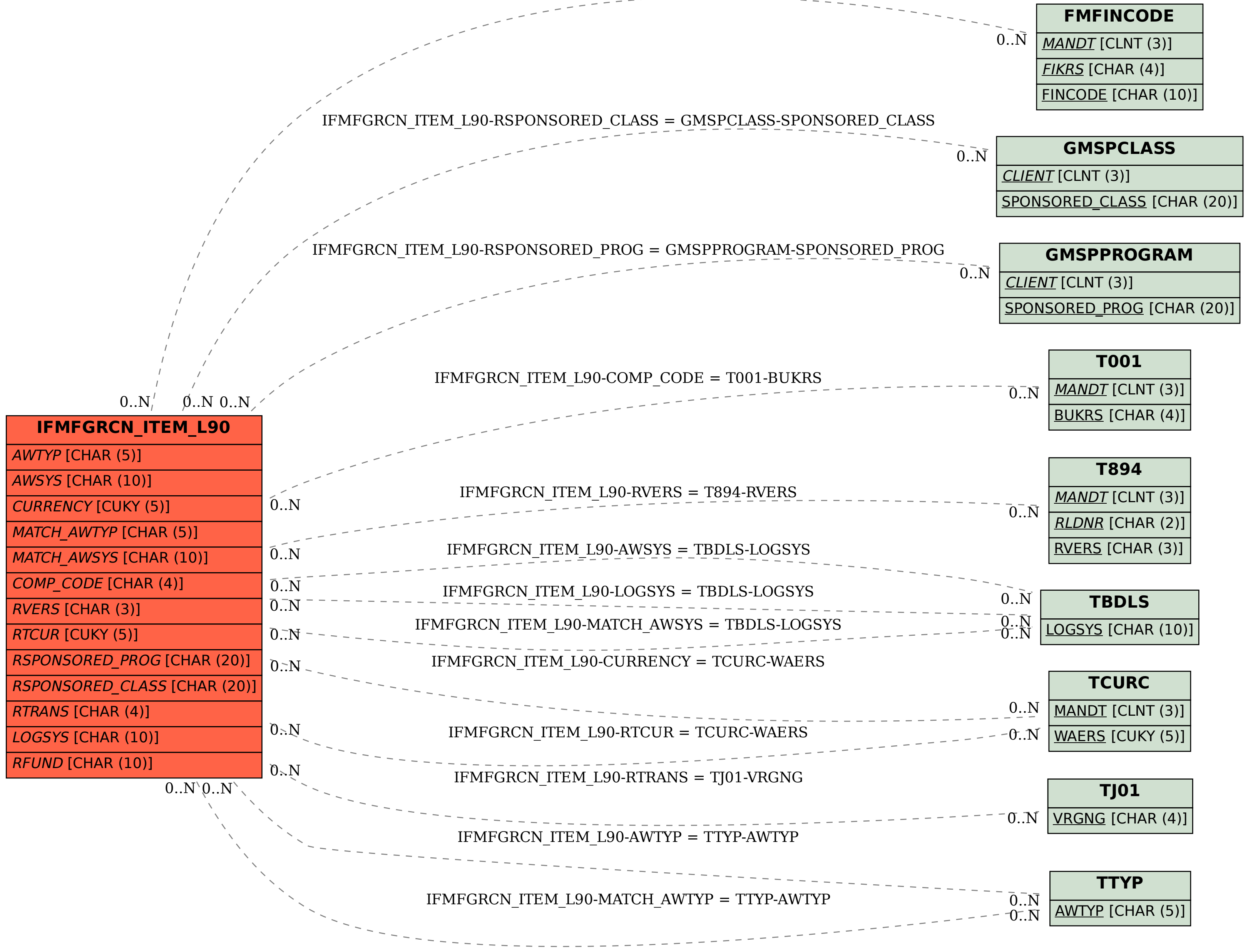